1. Названия тарифов.

2. Как получить доду при вам понтроль. Исключения классификатора.

3. Блокировки водителей.

4. Автокомпенсация.

5. Логика выдачи промокодов.

6. Акцепты. Кэшраны.

7.Компенсация после рефандов.

8. Доплаты, персональные акции.

9.Досписание стоимости заказа при некорректном треке.

# 1.Премиальные тарифы

## Тарифы Яндекс.Такси Тарифы Uber

- Business
- Premier
- Elite
- . Cruise
- **Driver**
- **Старт**

- **Black**
- . Lux

2. Как получить доступ в тариф. Стационарный контроль. Исключения классификатора.

- Пройти курс в Яндекс. Про и сдать тестирование после курса
- Успешно пройти видеоинтервью в приложении WhatsApp (макрос ответа на вопрос как получить доступ ко всем премиальным тарифам *«Подключение тарифа «Бизнес» — новый водитель не проходил тестирование»*)
- После успешного прохождения всех этапов необходимо показать автомобиль на стационарном контроле, если ранее автомобиль не работал в сервисе.

#### **● Адреса пунктов стационарного контроля:**

Мск:Огородный проезд 10, ТЦ «Зелёный», Павильон Б-70 (*макрос «Открытие СКК в Мск»*)

Спб: Полюстровский проспект, 59 (*макрос «Открытие СКК в Спб и редактировать адрес*) если водитель спрашивает про изменение адреса СКК в Спб то макрос *[В] Изменился адрес СКК в СПБ*

Остальные города: адреса можно посмотреть в мануале по ссылке:

#### 2) Если в Админке 2.0 напротив тарифа стоит

Нет

**Business** 

 $9/9$ 

Открываем вкладку **«Исключения классификатора»** и проверяем, добавлен ли автомобиль в исключения. Если не добавлен — уточняем, был ли автомобиль на СКК (тут: https://taxiqc.ru/inspections/stationary).

Также проверяем не просрочена ли дата исключения.

*Если автомобиль не добавлен в исключения и не был на СКК или период закончился, то используем макросы про СКК*, в зависимости от города (в макросе про СПб необходимо изменить адрес, т.к он там неверный)

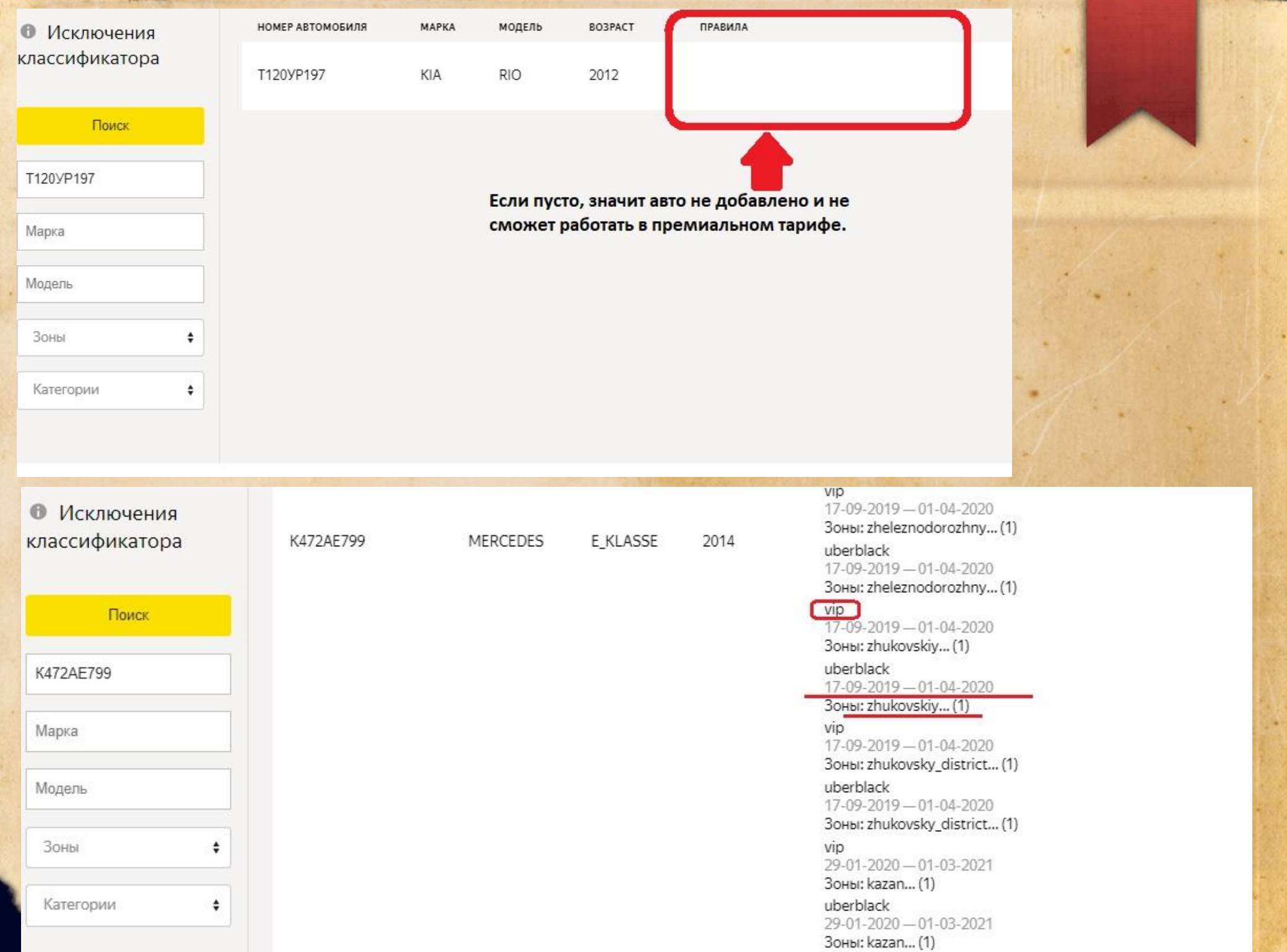

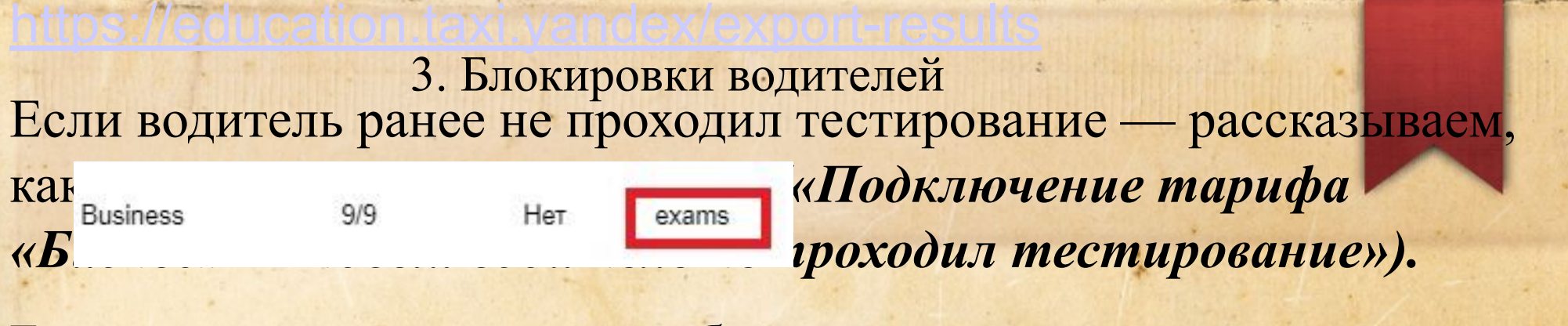

Блокировки, при которых необходимо сдавать тест и в диагностике будет «exams»:

## 1. Рейтинг:

Первый раз (оценка 2 в истории оценок) — водитель может повторно пройти тестирование и получить временный доступ в тариф (макрос *«Отключили тариф из-за рейтинга 1,2 раз»).*

Если отключили на полгода, т.к не успел поднять рейтинг (оценка 1 в истории) — макрос *«Не поднял рейтинг за 150 поездок».*

2. Тайный покупатель — макрос *«Тайный покупатель по Бизнесу - пересдача теста».* 

вграмма «Маяк» (опасное вождение):

 $\pi$ <sup>U</sup> первый раз (оценка ?)— макрос «Блок тарифа по Маяку

# 4.Автокомпенсация заказа.

- Проверяем трек поездки (завершён ли в Б, есть ли подача)
- Были ли отмены у пользователя до этого заказа, скопировав номер пользователя и вставив в поиск во вкладке «Заказы» в Админке 2.0
- Платёжеспособность пользователя, скопировав номер пользователя и вставив в поиск во вкладке «Платежи» в Админке 2.0
- Если все хорошо компенсируем заказ и отвечаем макросом *«Автокомпенсация Премиум (менее 3 дней)».*

Если вы видите, что деньги уже списались и поступили водителю — макрос *«[Повышенные]Списание успешно».*

## 5. Логика выдачи промокодов. 1) Неверный расчёт заказа из-за увеличения времени в пути. (3 раза в месяц!)

#### Водитель пишет, что время в пути увеличилось

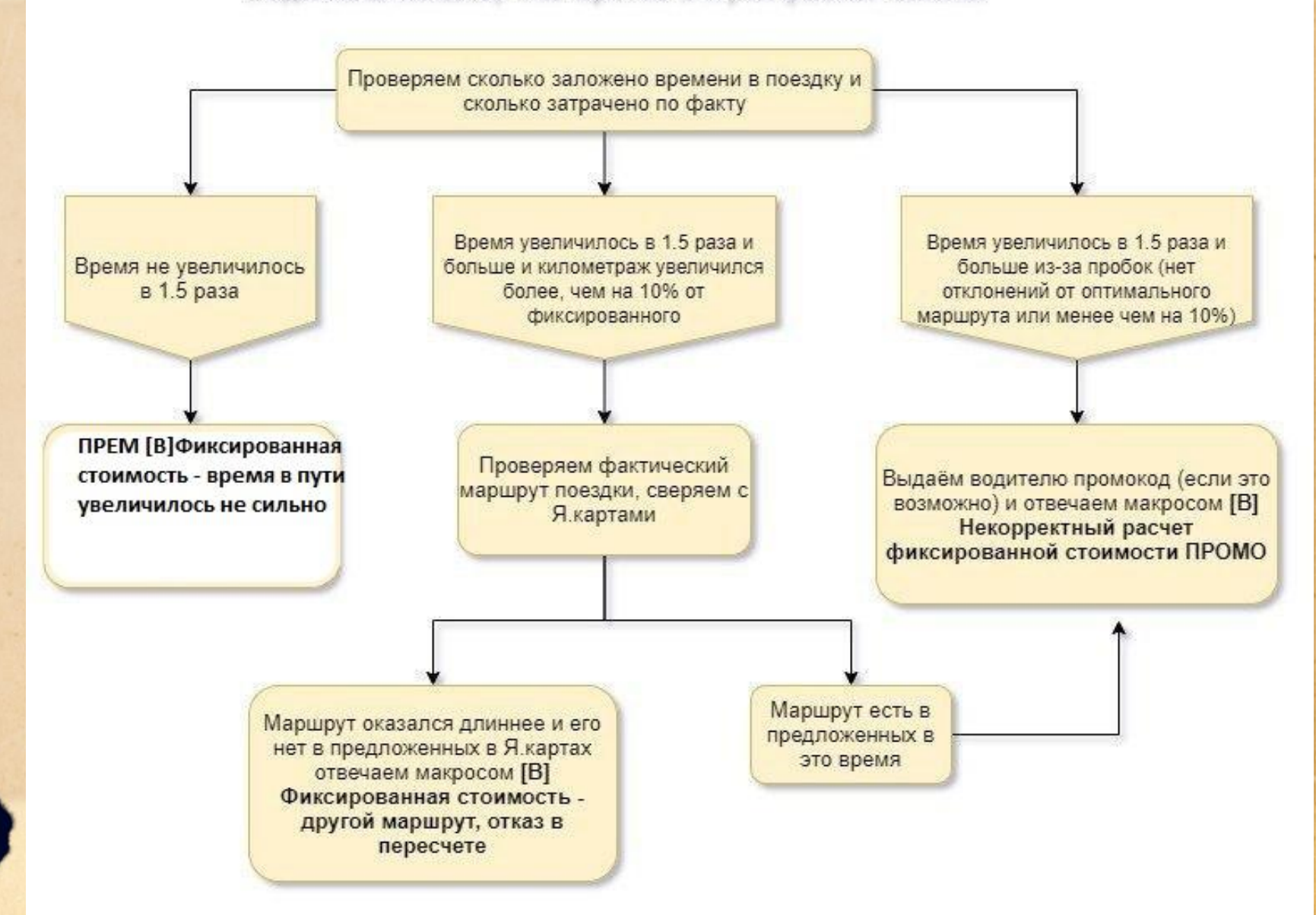

## 2) Промокод за отмену наличного заказа.

- **Выдаётся только по наличным заказам!!!** (не чаще 3 раз в неделю, неделя отсчитывается со дня обращения водителя), если:
- Водитель отметился «На месте» и отменил заказ через 10 минут ожидания с назначенного времени подачи
- Пользователь отменил поездку, когда водитель уже приехал на адрес и отметился в статусе «На месте» (тут отталкиваемся от затраченного времени, если совсем чуть-чуть отказываем)
- **● Водитель предупредил об отмене звонком или через чат**
- Макрос ответа для выдачи промо *Промокод за отмену клиентом ПРОМО (редачим в зависимости от того, кто отменил заказ: пасс-р или водитель)*

Иакрос ответа для отказа в промокоде по такому заказу — *Промокод за отмену клиентом ОТКАЗ*

## 6. Акцепты. Кэшраны

- **● Акцепты** если акцепт не подтверждён, то отвечаем макросом *«Акцепт-не подтвержден»* и закрываем звонок*,*  если акцепт отклонен, то отвечаем макросом *«Отказ в компенсации премиум»*. Если он подтверждён и деньги поступили — макрос *«[Повышенные]Списание успешно».*
- **● Корпоративные акцепты** без резолюции передаём в премы
- **Кэшраны** уточняем у водителя все детали заказ: почему пользователь отказался оплачивать поездку, подробнее спрашиваем о маршруте, если он отличается от оформленного. В звонке даем временный ответ и передаем в премы со всеми комментариями.

## 7. Компенсация после рефандов.

- Самостоятельно можно принимать решения о компенсации заказов, если был сделан возврат его стоимости пользователю, на основании объяснительной от водителя в случаях:
- Платной отмены (водитель отменил заказ после того, как поставил статус «На месте», прождал пользователя 10 минут с назначенного времени подачи, предупредил об отмене в чате или звонком и действительно находился по адресу подачи, либо пользователь самостоятельно отменил заказ после того, как водитель приехал на адрес);
- Двойной оплаты (слушаем версию водителя, проверяем отзывы на него и не являются такие обращения от него постоянными)

В случае других причин возврата, которые не являются спорными или критичными.

## 8. Геосубсидии. Персональные акции.

- *● Геосубсидии* легко проверить в треке самого заказа в Админке 2.0, выбрав эту опцию в фильтрах и проверив, входит ли точка подачи а также местоположение водителя в момент назначения заказа в границы зоны субсидии, а также соответствует ли назначенное время подачи автомобиля времени действия субсидии.
- *● Персональные акции*: уточняем у водителя условия акции, которые ему присылали (сроки действия, время действия, кол-во заказов).
- Если можем самостоятельно проверить факт выполнения условий — проверяем, если нет — передаём в премы.
- Если водитель обращается в день завершения акции, то просим его подождать несколько дней, так как нам необходимо время, тобы проверить все поездки.
- 9. Досписание стоимости заказа при некорректном треке.
	- При голубом или розовом треке, **при условии, что заказ стоимостью до 1000 рублей, а трек от точки А до точки Б,** досписываем предварительную стоимость поездки с пользователя. Причина: досписание, обязательно ставим галку на смс для пользователя и передаем в премы для пересчета комиссии по заказу.

#### 10. Компенсация химчистки

- Запрашиваем у водителя все необходимые документы, которые он должен прислать в поддержку: товарный и кассовый чеки, фотографии загрязнений в течение 72 часов после поездки, также водитель не должен выполнять заказы с момента заказа до чистки.
- Если водитель говорит, что уже все прислал в поддержку: проверяем, есть ли обращение от водителя, смотрим фотки, если чего-то не хватает — сообщаем об этом.
- Если в его обращении все в порядке, все фотографии есть, то говорим, что вся информация передана коллегам, и они в ближайшее время ответят ему. Звонок закрываем.